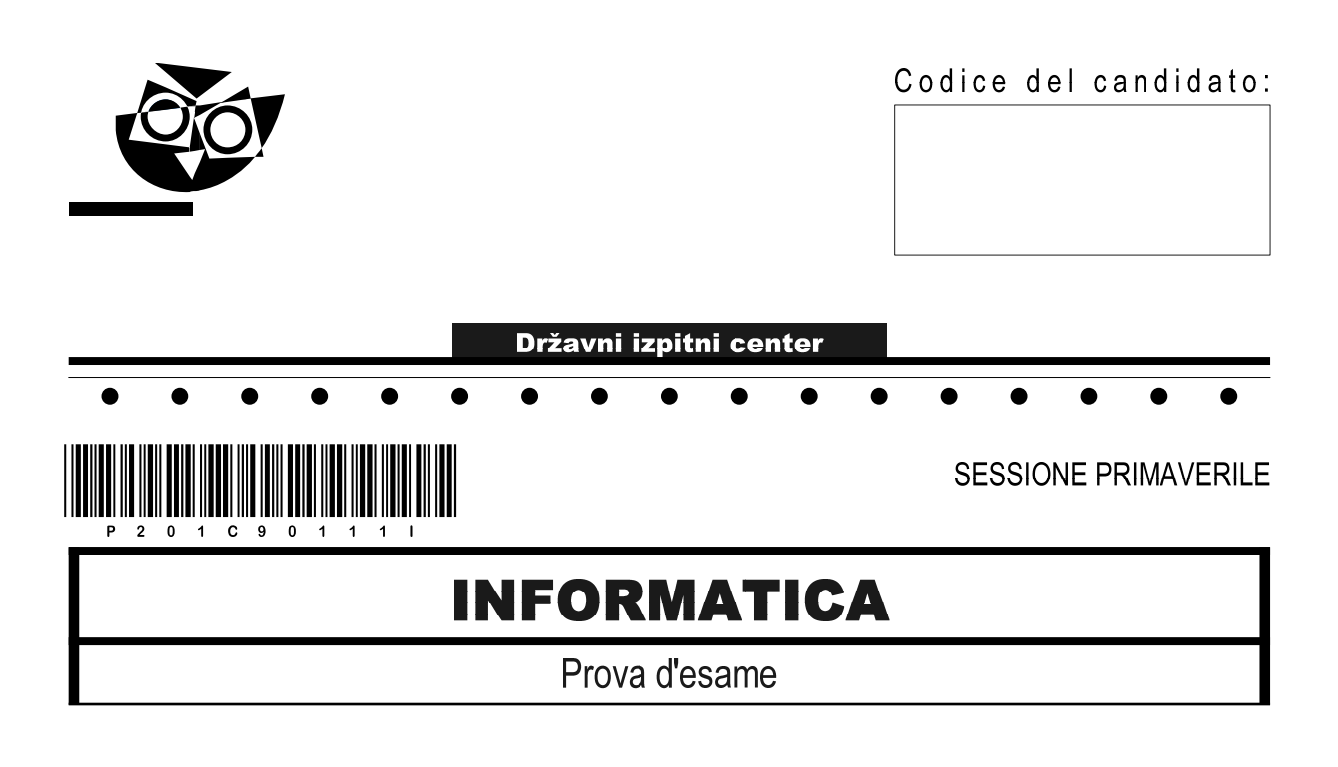

### Giovedì, 11 giugno 2020 / 120 minuti

Materiali e sussidi consentiti: Al candidato sono consentiti l'uso della penna stilografica o della penna a sfera, della matita, della gomma, di una calcolatrice tascabile priva di interfaccia grafica e possibilità di calcolo letterale. Al candidato vengono consegnati un foglio per la minuta e una scheda di valutazione.  $\bullet$  $\bullet$  $\bullet$  $\bullet$  $\bullet$  $\bullet$  $\bullet$  $\bullet$  $\bullet$ 

### **MATURITÀ PROFESSIONALE**

#### **INDICAZIONI PER I CANDIDATI**

Leggete con attenzione le seguenti indicazioni. Non aprite la prova d'esame e non iniziate a svolgerla prima del via dell'insegnante preposto.

Incollate o scrivete il vostro numero di codice negli spazi appositi su questa pagina in alto a destra, sulla scheda di valutazione e sul foglio della minuta.

La prova d'esame si compone di due parti. La prima parte contiene 17 quesiti brevi, la seconda 4 quesiti strutturati. Il punteggio massimo che potete conseguire nella prova è di 60 punti, di cui 20 nella prima parte e 40 nella seconda. Il punteggio conseguibile in ciascun quesito viene di volta in volta espressamente indicato.

Scrivete le vostre risposte negli spazi appositamente previsti all'interno della prova utilizzando la penna stilografica o la penna a sfera. Scrivete in modo leggibile. In caso di errore, tracciate un segno sulla risposta scorretta e scrivete accanto a essa quella corretta. Alle risposte e alle correzioni scritte in modo illeggibile verranno assegnati 0 punti. Utilizzate il foglio della minuta solo per l'impostazione delle soluzioni, in quanto esso non sarà sottoposto a valutazione.

Le risposte devono riportare tutto il procedimento attraverso il quale si giunge alla soluzione, con i calcoli intermedi e le vostre deduzioni. Nel caso in cui un quesito sia stato risolto in più modi, deve essere indicata con chiarezza la soluzione da valutare.

Abbiate fiducia in voi stessi e nelle vostre capacità. Vi auguriamo buon lavoro.

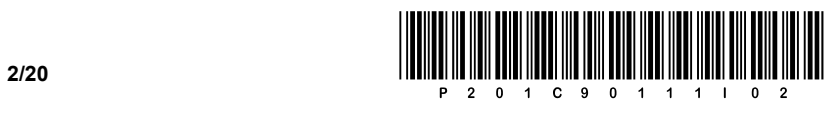

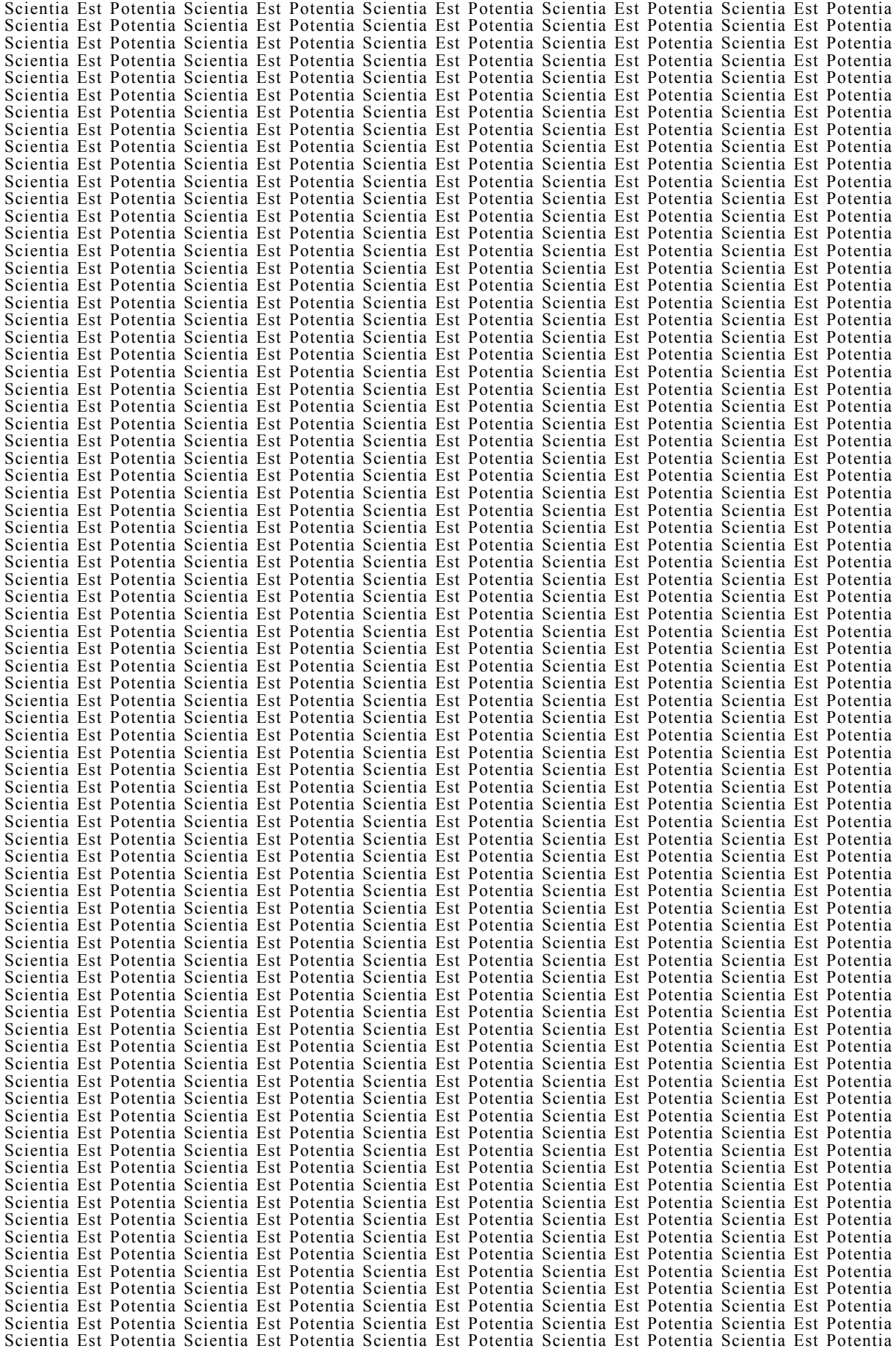

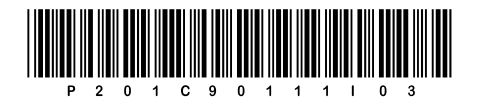

**VOLTATE IL FOGLIO.** 

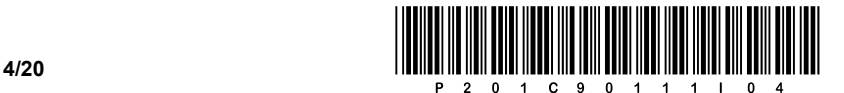

### PRIMA PARTE

- 1. Qual è il tempo di accesso medio (la latenza, in inglese latency time) in ms di un disco che ha una velocità di rotazione di 15000 giri al minuto (RPM)? Cerchiate la lettera davanti alla risposta corretta.
	- A 3,49 ms
	- B 3,15 ms
	- C 2,47 ms
	- D 2,00 ms

*(1 punto)* 

2. Trasformate il valore 5,1 GiB in MB; scrivete il procedimento in modo chiaro con tutti i passaggi in evidenza. Scrivete la risposta sulla riga.

Risposta:

*(1 punto)* 

- 3. Quale gruppo di bus NON è gestito dal ponte Sud (Southbridge)? Cerchiate la lettera davanti alla risposta corretta.
	- A Il collegamento tra il processore e la memoria tramite il bus di sistema.
	- B I bus SMB.
	- C Il ponte LPC.
	- D La memoria BIOS, ovvero la batteria CMOS.

*(1 punto)* 

- 4. La velocità dei bus dipende da quattro fattori chiave. Cerchiate la lettera davanti alla risposta che riporta correttamente almeno tre dei quattro fattori chiave.
	- A La larghezza del bus dati, la velocità di trasmissione, la capacità.
	- B La velocità di trasmissione, il throughput (la capacità di trasmissione), la capacità.
	- C Il clock del processore, la velocità di trasmissione, il throughput (la capacità di trasmissione).
	- D La larghezza del bus dati, la velocità di trasmissione, il throughput (la capacità di trasmissione).

*(1 punto)* 

5. A un processore è associato un clock del bus FSB di 400 MHz e un moltiplicatore di clock x7,5. Il bus è a 64 bit. Qual è il clock del processore? Scrivete la risposta sulla riga.

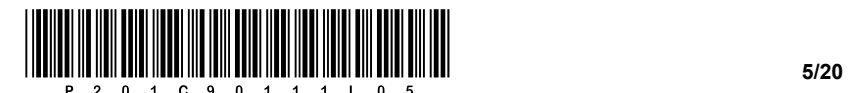

- 6. I registri del processore sono suddivisi in due gruppi. Quali sono questi due gruppi? Cerchiate la lettera davanti alla risposta corretta.
	- A Registri accessibili al programmatore e registri non accessibili al programmatore.
	- B Registri accessibili al programmatore e registri accessibili all'hardware.
	- C Registri non accessibili al programmatore e registri accessibili all'hardware.
	- D Nessuna delle risposte elencate in precedenza.

*(1 punto)* 

- 7. Quale livello RAID bisogna utilizzare, se con due dischi vogliamo raggiungere una velocità maggiore, ma con una minore affidabilità di immagazzinamento permanente dei dati? Cerchiate la lettera davanti alla risposta corretta.
	- A RAID 0
	- B RAID 1
	- C RAID 2
	- D RAID 5

*(1 punto)* 

8. Quale adattatore mostra la foto? Cerchiate la lettera davanti alla risposta corretta.

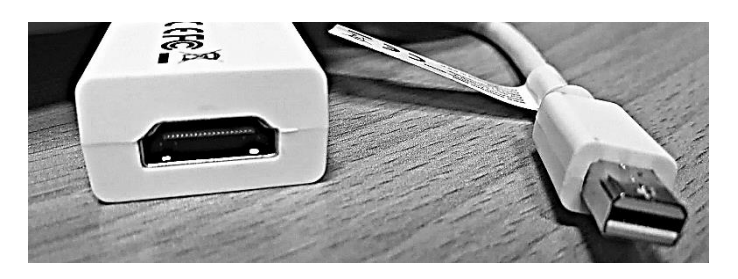

- A L'adattatore tra HDMI e Lightning.
- B L'adattatore tra Lightning e DVI.
- C L'adattatore tra mini DisplayPort e HDMI.
- D L'adattatore tra VGA e HDMI.

*(1 punto)* 

- 9. Che cosa determina la maschera di rete? Cerchiate la lettera davanti alla risposta corretta.
	- A La velocità della rete.
	- B La porta di uscita del dispositivo.
	- C La grandezza della rete.
	- D Il protocollo utilizzato.

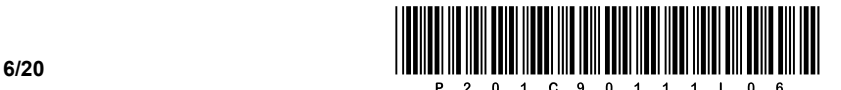

- 10. Quale indirizzo controlla uno switch di rete mentre esegue una commutazione? Cerchiate la lettera davanti alla risposta corretta.
	- A L'indirizzo della porta.
	- B L'indirizzo IPv4.
	- C L'indirizzo IPv6.
	- D L'indirizzo fisico.

*(1 punto)*

- 11. Quali due protocolli sono definiti per il livello di trasporto (transport layer) del modello OSI? Cerchiate le lettere davanti alle due risposte corrette.
	- A UDP
	- B NTP
	- C TCP
	- D POP
	- E FTP

*(2 punti)* 

- 12. Cerchiate la lettera davanti all'affermazione corretta.
	- A Le relazioni con cardinalità N : M si possono sostituire con due relazioni 1 : N e M : 1 e un'entità intermedia in cui trasportiamo le chiavi primarie di entrambe le relazioni.
	- B Le relazioni con cardinalità N : M si possono sostituire con due relazioni 1 : N e M : 1 e un'entità intermedia in cui trasportiamo le chiavi esterne di entrambe le relazioni.
	- C Le relazioni con cardinalità N : M si possono sostituire con due relazioni N : 1 e 1 : M e un'entità intermedia in cui trasportiamo le chiavi primarie di entrambe le relazioni.
	- D Le relazioni con cardinalità N : M si possono sostituire con due relazioni N : 1 e 1 : M e un'entità intermedia in cui trasportiamo le chiavi esterne di entrambe le relazioni.

*(1 punto)* 

- 13. Com'è chiamato il software dedicato che permette la creazione e la manutenzione di una base di dati (DB) nonché l'accesso ai dati?
	- A Open DataBase Connectivity ODBC.
	- B Sistema di gestione di basi di dati DBMS.
	- C Sviluppo del software assistito dal computer (CASE).
	- D Ambiente di sviluppo integrato IDE.

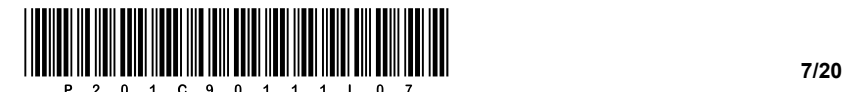

- 14. L'uso degli indici in un DB ha conseguenze positive e negative. Cerchiate le lettere davanti a due risposte che rappresentano due conseguenze **negative** nell'uso degli indici.
	- A Maggiore consumo dello spazio di memoria.
	- B Ricerca dati più veloce (se la tabella è indicizzata dall'attributo che è la chiave della ricerca).
	- C Richiesta più rapida di aggiornamento e di versioni più recenti del database.
	- D Esecuzione più lenta delle istruzioni di manipolazione della tabella.
	- E Visualizzazione più rapida dei dati ordinati.

*(2 punti)* 

- 15. Che cosa rappresenta il risultato dell'espressione »15 % 4« ovvero »15 mod 4« in un linguaggio di programmazione/scripting? Cerchiate la lettera davanti alla risposta corretta.
	- A Il quoziente.
	- B Il calcolo percentuale.
	- C Il prodotto.
	- D Il resto della divisione.

*(1 punto)* 

16. Completate il codice scrivendo sulla riga vuota il codice mancante, che permette al browser di riprodurre la tabella mostrata nell'immagine.

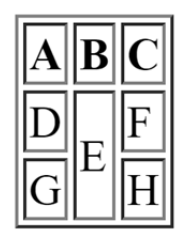

<table border="1">

<tr>><th>A</th><th>B</th><th>C</th></tr>

<tr><td>D</td><td **\_\_\_\_\_\_\_\_\_\_\_\_\_\_\_\_\_\_** >E</td><td>F</td></tr>

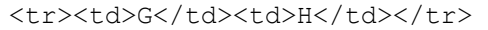

</table>

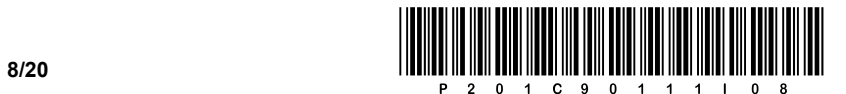

17. Convertite l'iterazione (ovvero il loop) while sottostante in un'iterazione equivalente for nel linguaggio di programmazione scelto. La subroutine scrivi()restituisce il contenuto della variabile input allo standard output. Scrivete la soluzione sulle righe sottostanti.

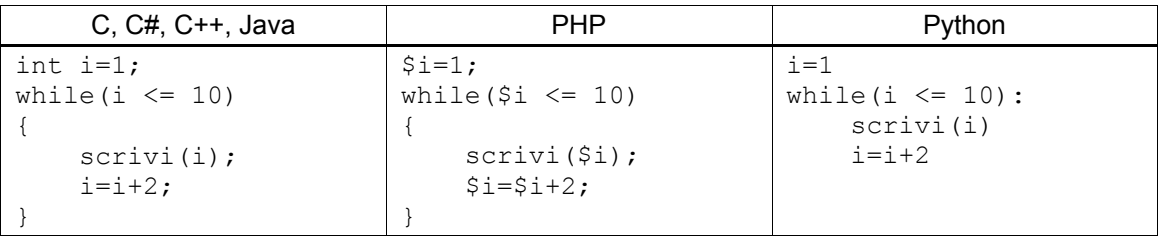

\_\_\_\_\_\_\_\_\_\_\_\_\_\_\_\_\_\_\_\_\_\_\_\_\_\_\_\_\_\_\_\_\_\_\_\_\_\_\_\_\_\_\_\_\_\_\_\_\_\_\_\_\_\_\_\_\_\_\_\_\_\_\_\_\_\_\_\_\_\_\_\_\_\_\_\_\_\_\_\_\_\_\_\_\_

\_\_\_\_\_\_\_\_\_\_\_\_\_\_\_\_\_\_\_\_\_\_\_\_\_\_\_\_\_\_\_\_\_\_\_\_\_\_\_\_\_\_\_\_\_\_\_\_\_\_\_\_\_\_\_\_\_\_\_\_\_\_\_\_\_\_\_\_\_\_\_\_\_\_\_\_\_\_\_\_\_\_\_\_\_

\_\_\_\_\_\_\_\_\_\_\_\_\_\_\_\_\_\_\_\_\_\_\_\_\_\_\_\_\_\_\_\_\_\_\_\_\_\_\_\_\_\_\_\_\_\_\_\_\_\_\_\_\_\_\_\_\_\_\_\_\_\_\_\_\_\_\_\_\_\_\_\_\_\_\_\_\_\_\_\_\_\_\_\_\_

 $\mathcal{L}_\text{max}$ 

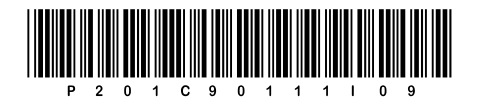

**VOLTATE IL FOGLIO.** 

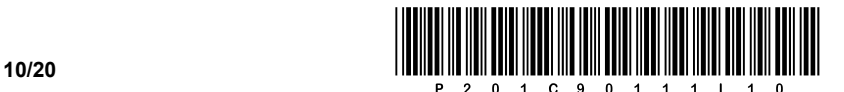

#### SECONDA PARTE

1. È data la pagina web del cliente Maturità professionale. È stata preparata l'immagine grafica della pagina web riprodotta qui sotto.

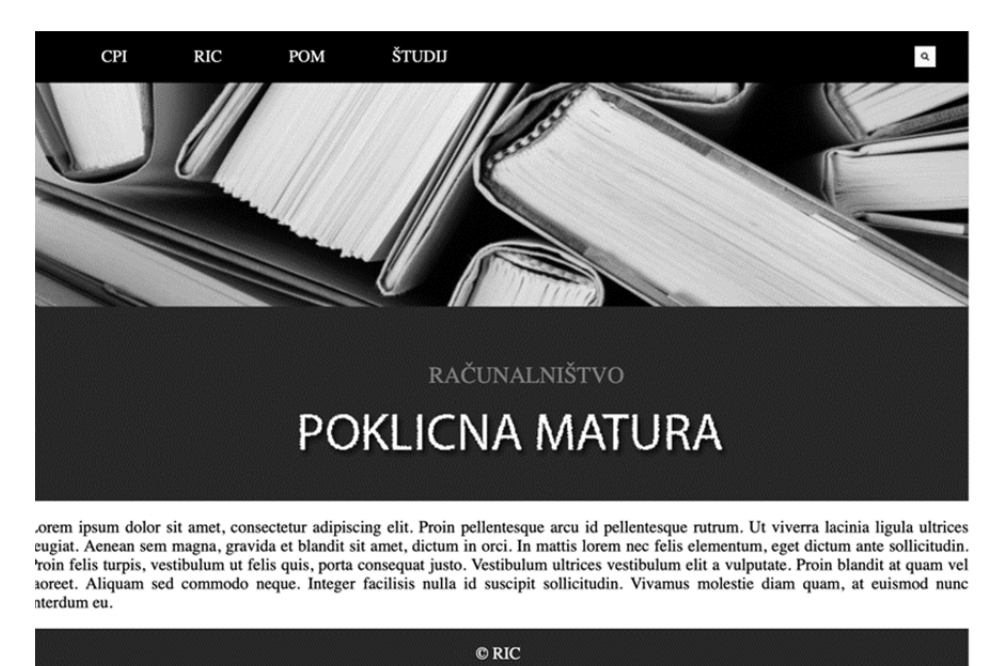

1.1. Collocate e scrivete correttamente il tag che fa in modo che i caratteri della lingua slovena siano riprodotti correttamente nella pagina web.

*(2 punti)* 

1.2. Scrivete la struttura a blocchi che, in un secondo momento, ci permetterà di posizionare gli elementi del documento web con l'aiuto del codice di formattazione.

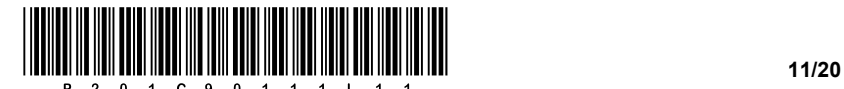

1.3. Scrivete il codice di formattazione appropriato per formattare un elenco al fine di creare un menu di selezione in base a quanto richiesto.

- Fate in modo che siano eliminati tutti i marcatori dell'elenco.
- Disponete gli elementi dell'elenco in una riga.
- $-$  Incrementate lo spazio tra gli elementi a 30 px.

*(3 punti)* 

- 1.4. Scrivete il codice di formattazione appropriato per la formattazione della lente d'ingrandimento che è collocata nell'angolo in alto a destra dell'immagine.
	- L'elemento sia posizionato a destra nell'elemento block-level.
	- $-I$  Il posizionamento sia statico, per es. sinistra 890 px, sopra 30 px.
	- L'elemento sia posizionato nel livello (layer) più elevato (in primo piano).

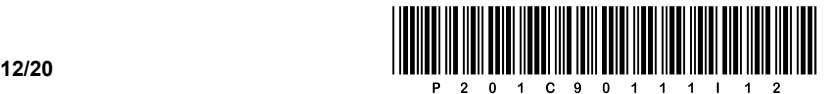

2. È dato il seguente schema di rete. Gli indirizzi dei dispositivi terminali sono scritti nello schema, il gateway di rete in ciascuna rete ottiene 1 indirizzo utile.

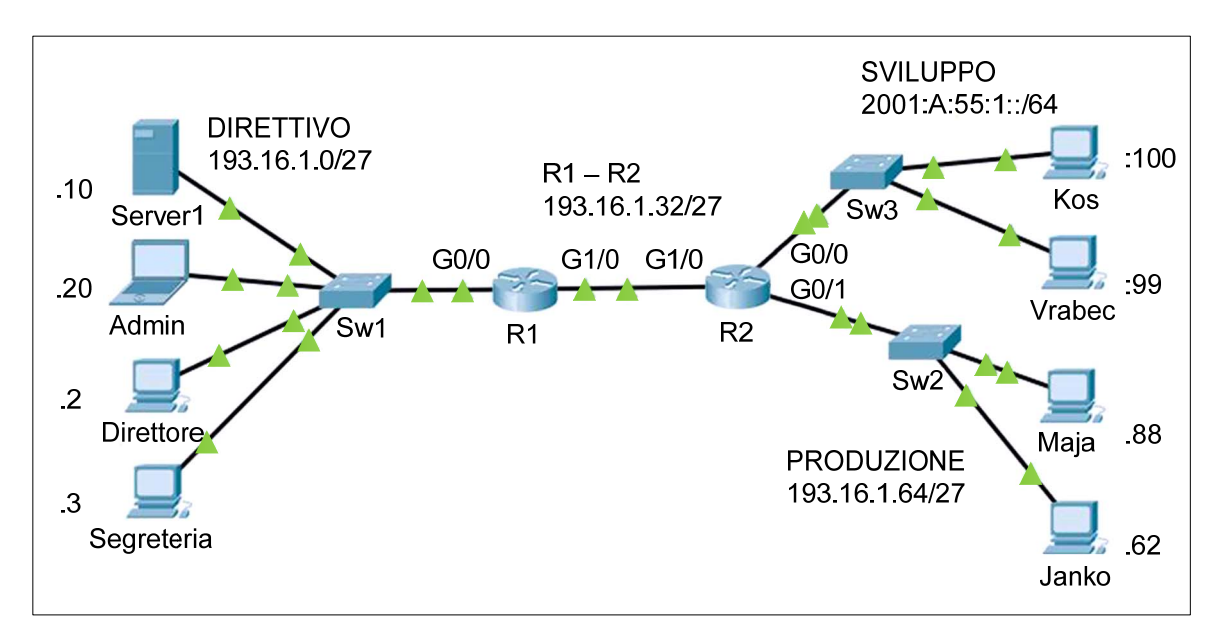

2.1. Scrivete le impostazioni di rete IPv6 richieste per il computer **Kos**.

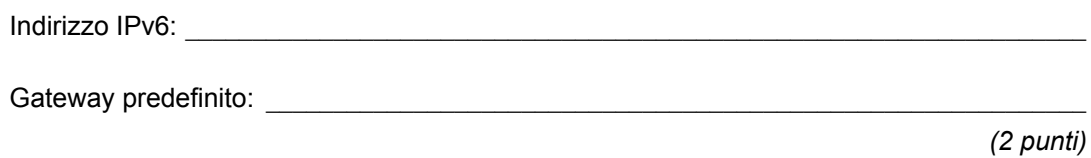

2.2. Quanti dispositivi possono essere collegati alla rete in cui si trova il server e quanti indirizzi ancora liberi ci sono sulla rete?

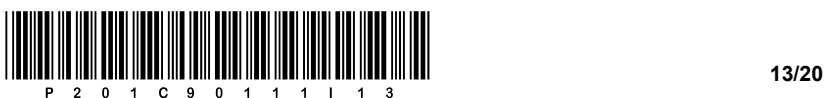

2.3. Il computer **Janko** presenta delle difficoltà di collegamento alla rete. In base allo schema determinate il primo indirizzo utile libero nella rete da assegnare al computer, e scrivete le altre impostazioni:

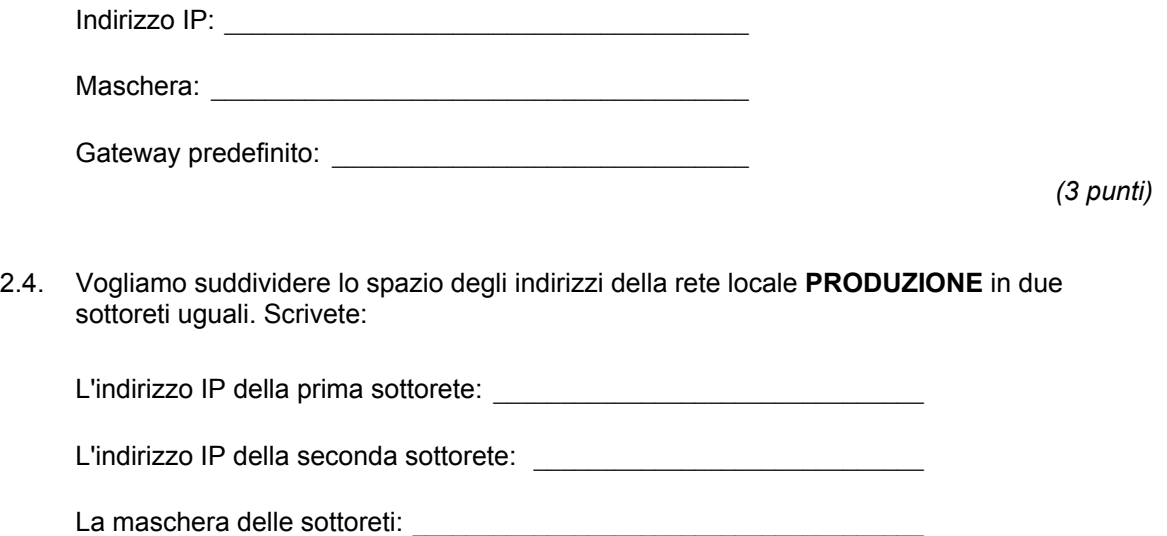

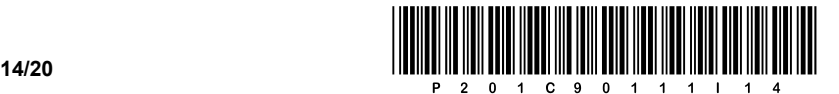

3. Le tabelle **AP (access point)** e **Dispositivi\_na** contengono i seguenti dati:

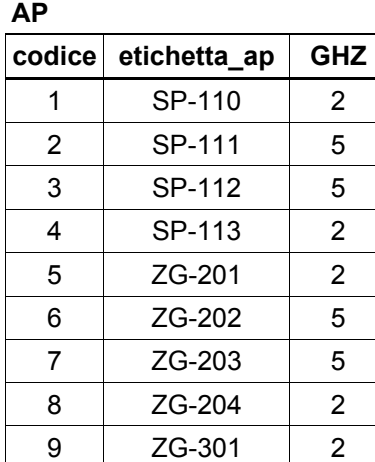

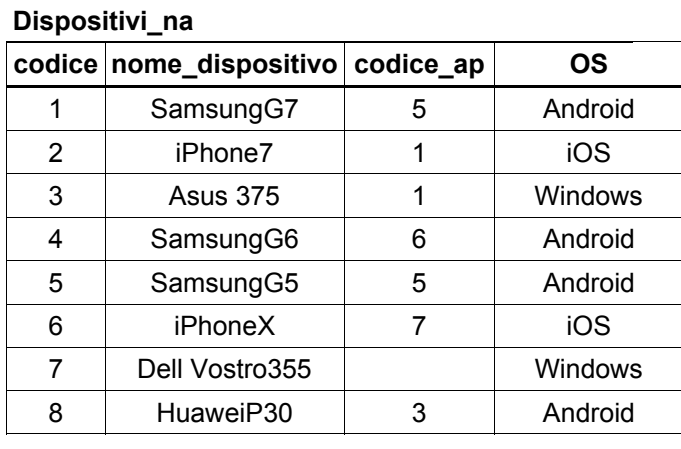

3.1. Che cosa restituisce (scrive) il seguente codice? Scrivete la risposta sotto forma di tabella.

*(2 punti)* 

SELECT etichetta ap, OS FROM AP, Dispositivi na WHERE AP.codice = Dispositivi na.codice ap AND OS LIKE 'i%';

3.2. Ai dispositivi che riescono a collegarsi a un access point viene assegnato un valore numerico dell'attributo *codice\_ap*. Scrivete l'istruzione SQL che vi permette di elencare, in ordine alfabetico, tutti i dispositivi che sono riusciti a collegarsi.

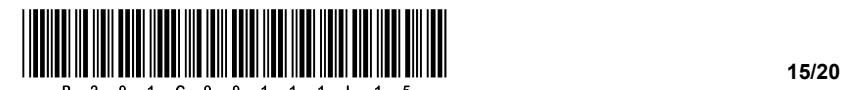

3.3. Abbiamo installato un nuovo access point a 5 GHz con l'etichetta MN-100, al quale si è collegato Jaka con il suo nuovo telefono iPhoneX (il codice del dispositivo è 6). Scrivete le istruzioni SQL che immettono questi dati nelle due tabelle.

*(3 punti)* 

3.4. I dispositivi sono collegati agli AP. Scrivete l'istruzione SQL che vi permette di elencare tutti i dispositivi (alias *Nome dispositivo*) e gli AP (alias *Nome AP*) ai quali sono collegati i dispositivi. L'elenco sia ordinato alfabeticamente rispetto ai nomi dei dispositivi.

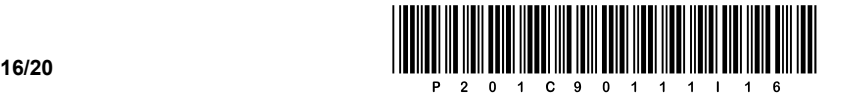

4. Risolvete i quesiti seguenti in un qualsiasi linguaggio di programmazione/scripting.

Cerchiate il linguaggio prescelto di programmazione/scripting:

#### **C, C++, C#, Java, Python, PHP**

*Il seguente quesito va risolto utilizzando i nomi originali in lingua slovena sia delle variabili sia dei sottoprogrammi. Le traduzioni in lingua italiana delle abbreviazioni, indicate per facilitare la comprensione ma da non utilizzare nella risoluzione, sono riportate fra parentesi tonde nel quesito.* 

Vogliamo scrivere un programma per la visualizzazione dei dati sui centri abitati in Slovenia. Abbiamo deciso di memorizzare i dati separatamente in quattro variabili, *naselje* (*centroAbitato*), *postnaSt* (*codicePostale*), *povrsina* (*superficie*) e *statRegija* (*regioneStat*) che appartengono al tipo di dato array (ovvero lista/tabella). L'immagine sottostante riporta come esempio una parte degli array. Supponiamo che i dati in una stessa posizione/indice dei quattro array siano riferiti allo stesso centro abitato, così come evidenziato nell'immagine.

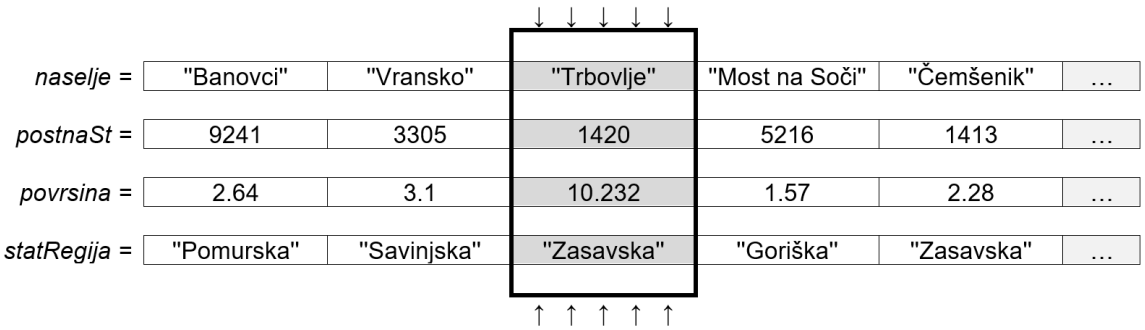

4.1. Scrivete la parte del codice che legge separatamente dall'input standard due valori, più precisamente il valore numerico X e il valore di testo della regione statistica (*statRegija*), e che memorizza il valore di testo alla posizione X dell'array (lista, tabella) *statRegija*. Si assuma che l'utente conosca quanti valori ha l'array *statRegija* e che il nuovo valore sostituirà il vecchio valore.

*(2 punti)* 

4.2. Scrivete il sottoprogramma (il metodo, la funzione) **zanimivaVsotaStevk (curiosaSommaDelleCifre)** che riceve come variabile di input un numero a quattro cifre, il sottoprogramma somma tra loro la metà di sinistra del numero e la metà di destra (la coppia di cifre alla sua sinistra e la coppia di cifre alla sua destra). Per esempio, chiamando il sottoprogramma *zanimivaVsotaStevk(1234),* questo restituisce il valore *46*, poiché *12 + 34 = 46*.

*(2 punti)* 

4.3. Scrivete il sottoprogramma (il metodo, la funzione) **kolikoZanimivihRegij (quanteRegioniInteressanti)** che riceve come variabili di input il valore di testo del nome della regione *imeRegije* (*nomeDellaRegione*) e gli array *naselje*, *postnaSt* e *statRegija*. Il sottoprogramma conta e restituisce come output quanti centri abitati, appartenenti alla regione avente un determinato nome *imeRegije*, hanno come curiosa somma delle cifre del codice postale un numero maggiore di 100. Per scrivere la soluzione utilizzate/chiamate il sottoprogramma del quesito 4.2, assumendo di avere risposto correttamente a tale quesito.

*(3 punti)* 

4.4. Scrivete il sottoprogramma (il metodo, la funzione) **najvecjeNaselje (centroAbitatoMaggiore)** che scrive il nome del centro abitato che è maggiore per area. Il sottoprogramma riceve come variabili di input gli array *naselje* e *povrsina*.

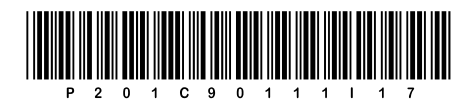

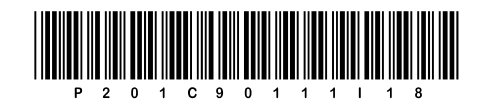

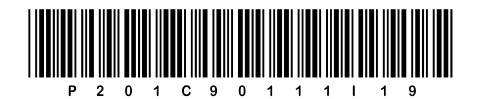

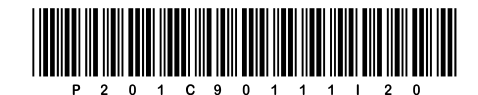